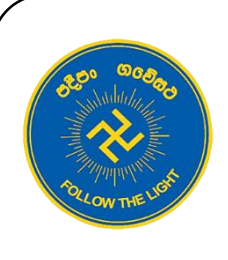

# **Musaeus College**

# **Information & Communication Technology Grade 9**

# **Unit 2 – Electronic Spreadsheet**

#### **2.1 - Describes basics of spreadsheet software**

## What is a spreadsheet?

A spreadsheet (or spreadsheet program) is software that permits numerical data to be used and to perform automatic calculations on numbers contained in a table.

# Ms-Excel Graphical User Interface

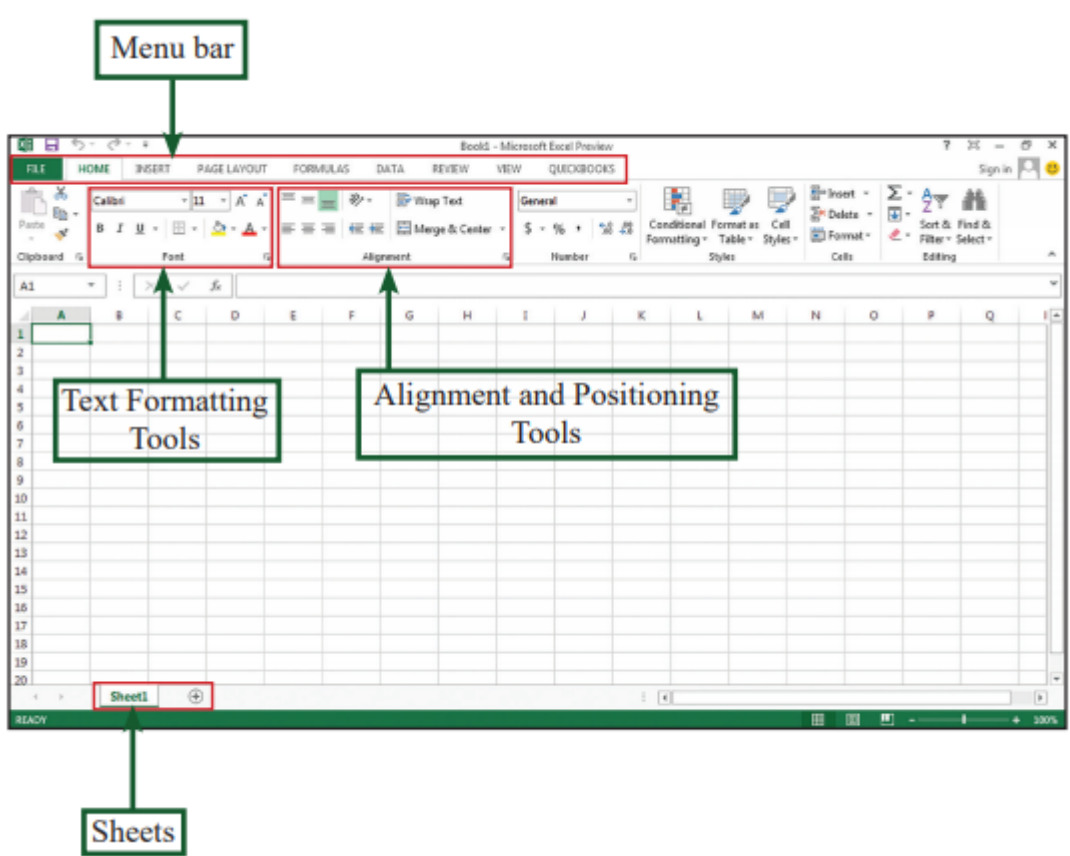

# Worksheet

A worksheet made up of a multitude of cells made by columns and rows on a two dimensional plane. Each worksheet is denoted by a sheet tab.

# Workbook

A spreadsheet file is known as a workbook. It is a collection of worksheets.

#### Difference between workbook and worksheet

- A workbook can contain, at minimum, one worksheet, and up to a very large number of worksheets.
- Worksheets can be added, deleted or renamed within the workbook.
- Can also rename a workbook without affecting the name of any of the worksheets.
- Able to toggle between worksheets within the workbook by clicking the sheet tabs at the bottom of the window.

#### Insert a new worksheet

Click on the circled plus sign next to the sheet ta

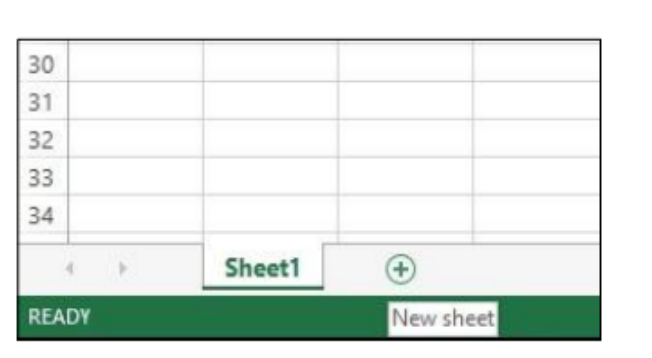

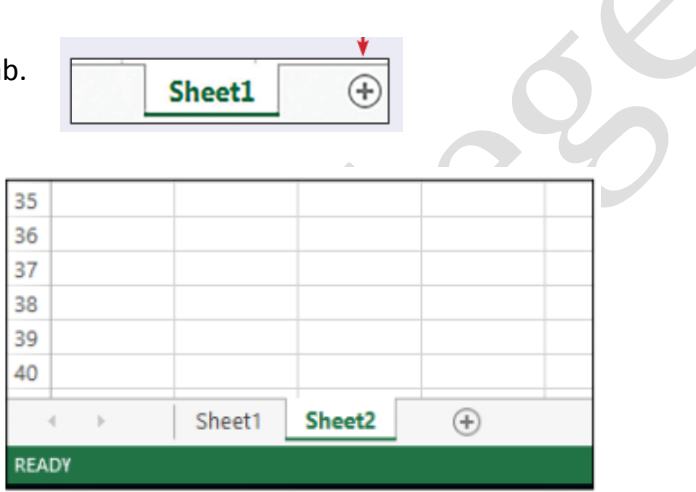

#### Renaming a worksheet

- 1. Right click the mouse
- 2. Select the 'Rename' option from the list
- 3. A new sheet tab will be displayed
- 4. Type the name you want
- 5. Press the Enter key

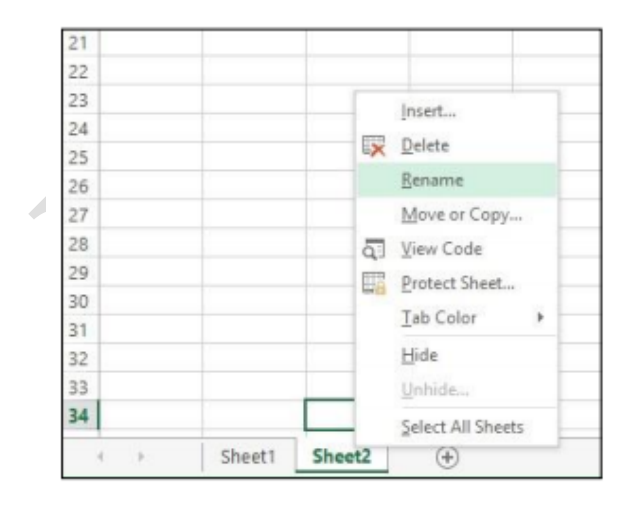

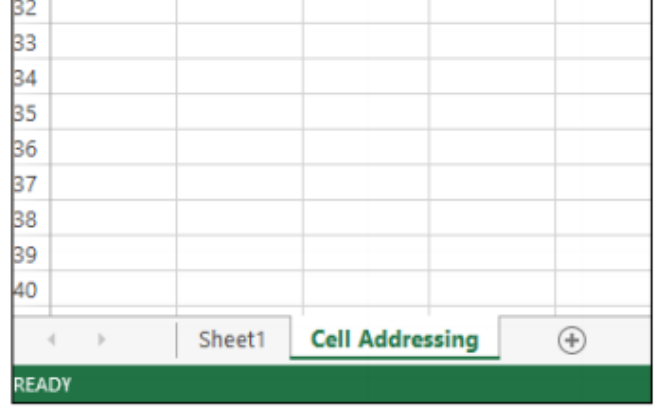

#### Deleting a worksheet

- Select the sheet tab you want.
- Right click the mouse.
- Select the 'Delete' option from the list.

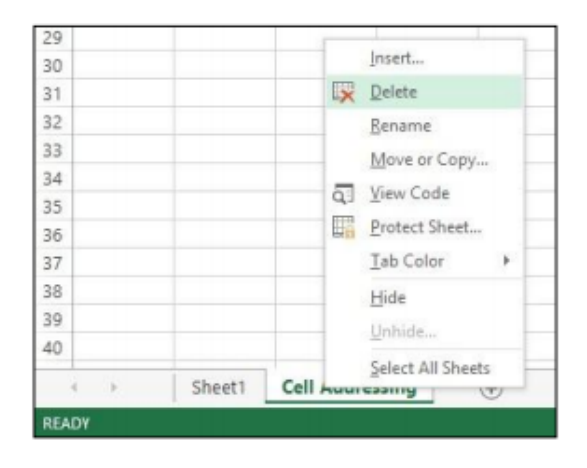

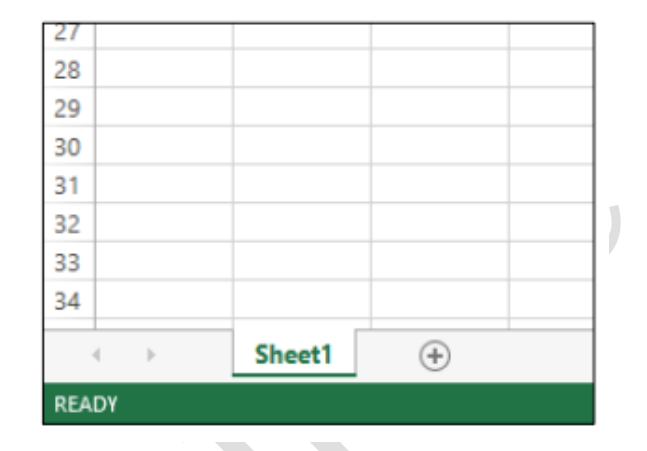

# Cell Addressing

A combination of a letter and a number that specifies the column and row in which a cell is located on a sp readsheet. A cell address is denoted first by the column letter and secondly by the row number. The address of the active cell is displayed in the name box.

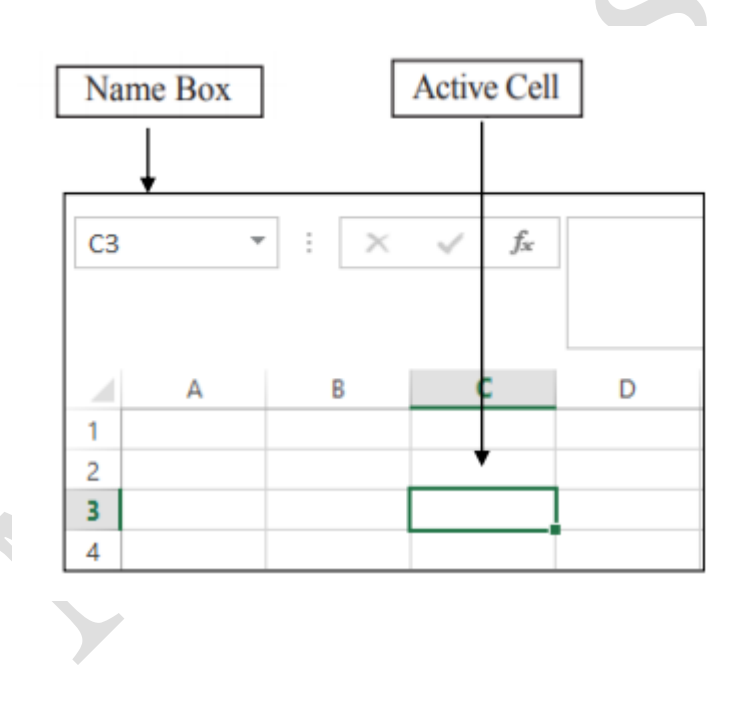

## Spreadsheet features

#### **Common tools**

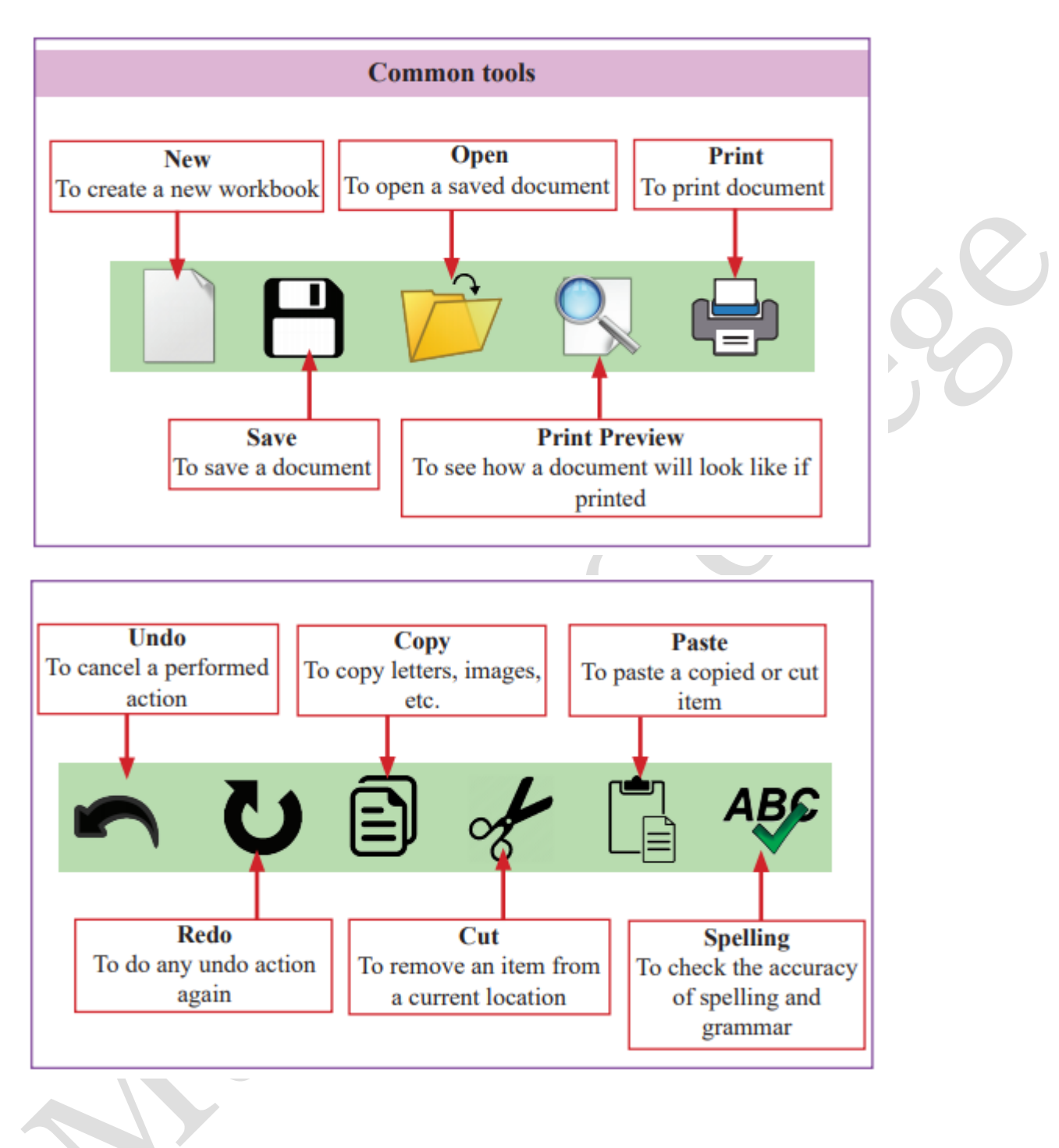

#### **Special features of a spreadsheet**

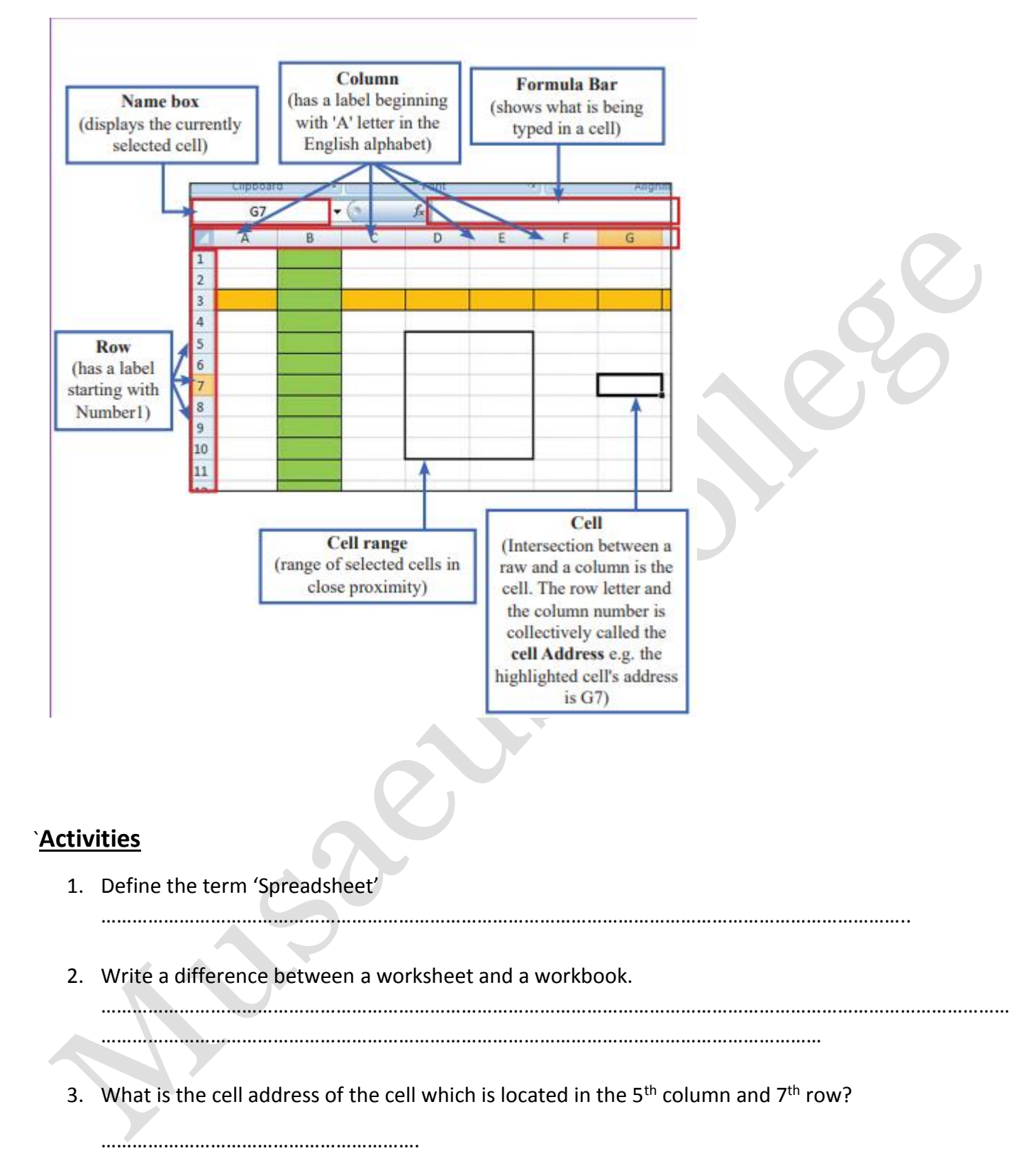

4. Name the following tools.

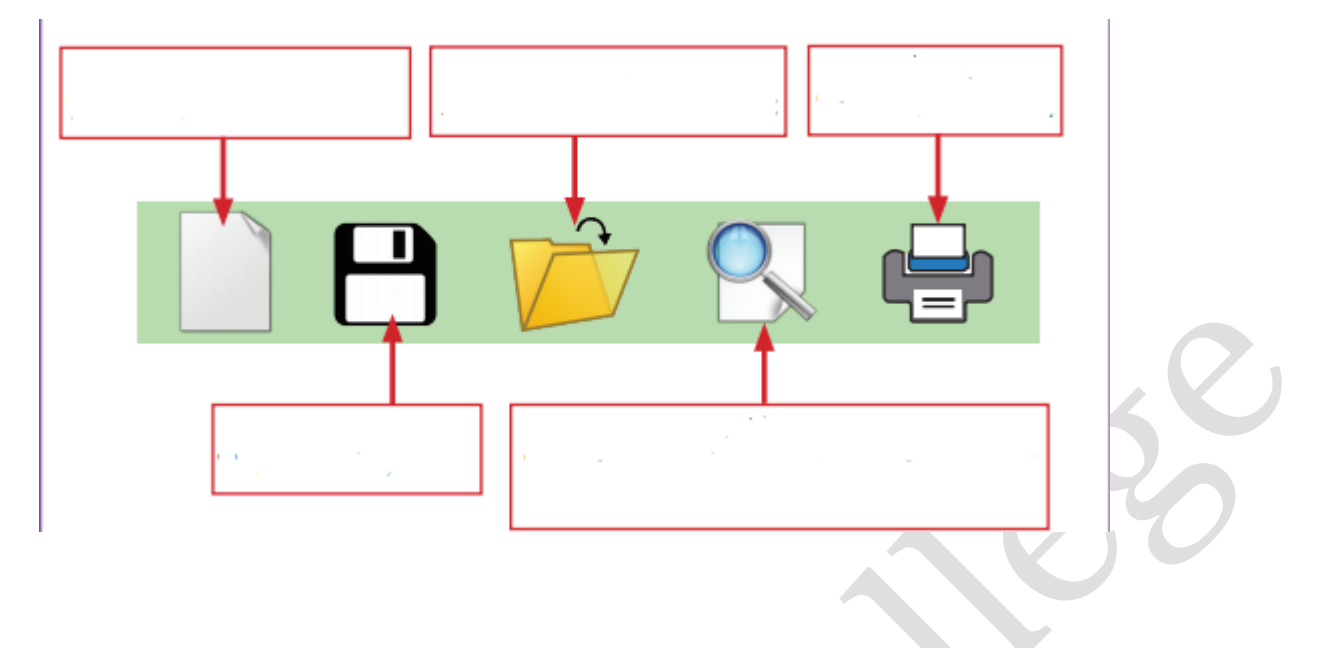

- 5. Write the use of the following tools. Undo - …………………………………………………….. Redo - ……………………………………………………… Spelling - ……………………………………………………..
- 6. Following sentences describe about some of the features of a spreadsheet. Write the correct feature for the each sentence.

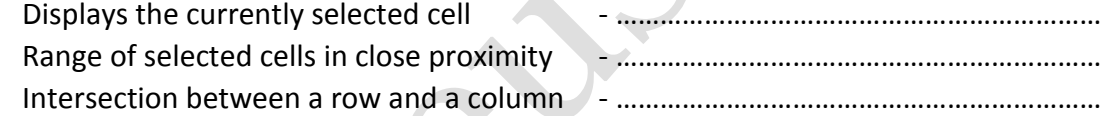